## Principles and practical tips for scientific visualization

#### Samuli Siltanen

Department of Mathematics and Statistics University of Helsinki, Finland samuli.siltanen@helsinki.fi http://www.siltanen-research.net

#### November 8, 2016

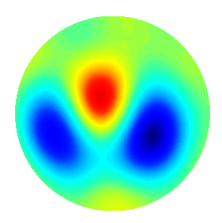

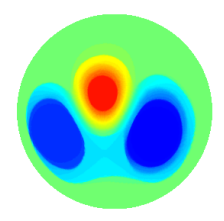

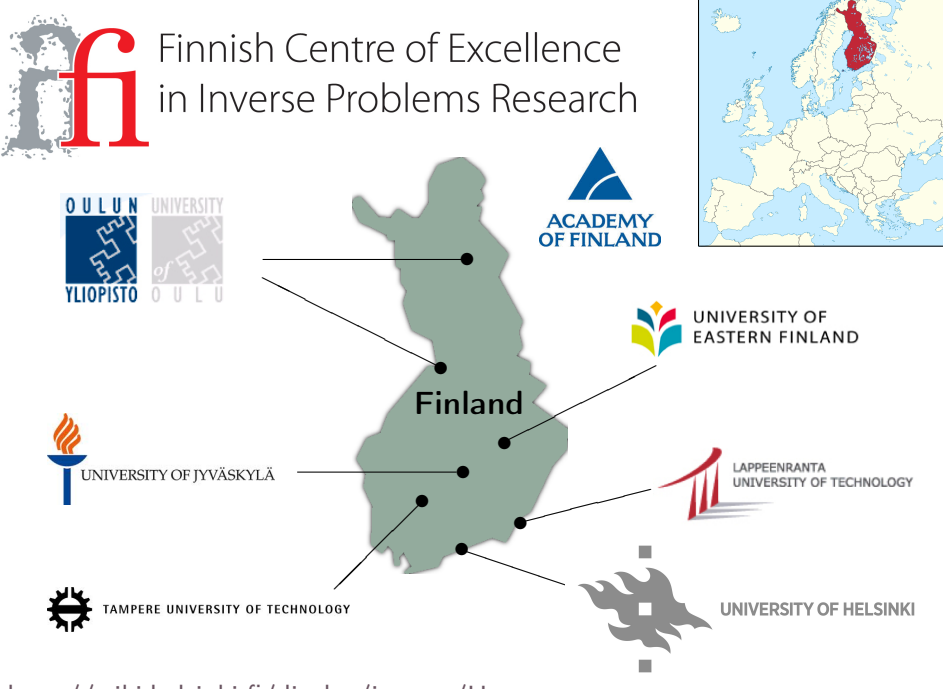

http://wiki.helsinki.fi/display/inverse/Home

## This my industrial-academic background

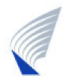

1999: PhD, Helsinki University of Technology, Finland

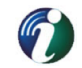

2000: R&D scientist at Instrumentarium Imaging

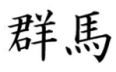

2002: Postdoc at Gunma University, Japan

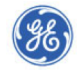

2004: R&D scientist at GE Healthcare

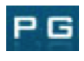

2005: R&D scientist at Palodex Group

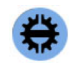

2006: Professor, Tampere University of Technology, Finland

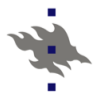

2009: Professor, University of Helsinki, Finland

## **Outline**

#### [Basic principles](#page-3-0)

[1D example: plotting functions of one variable](#page-14-0)

[1D example: convolution](#page-26-0)

[2D example: comparing images](#page-37-0)

<span id="page-3-0"></span>[Case study: Electrical impedance tomography](#page-43-0)

## Some basic principles of presenting scientific data in a visual form

- 1. Make sure the audience can see what you want to show.
- 2. Examine every drop of color in your image. Does it carry relevant information? If not, consider removing it.
- 3. Use all of your available image space.
- 4. Show data instead of irrelevant structure.
- 5. Make comparisons easy and accurate.

# **What's So Interesting About AMO Physics?**

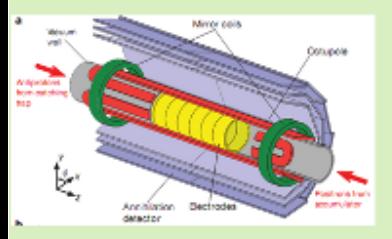

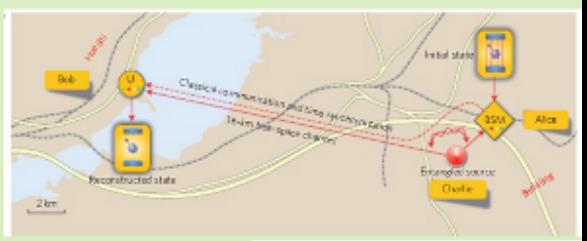

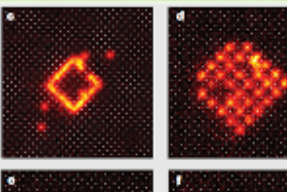

Chad Orzel Department of Physics and Astronomy Union College Schenectady, NY

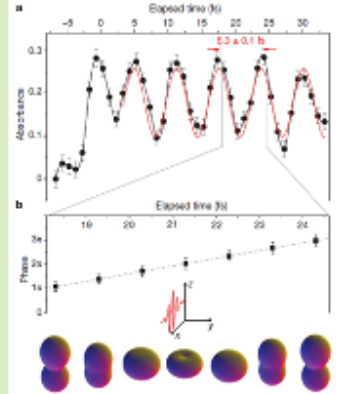

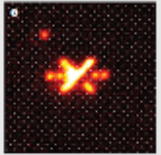

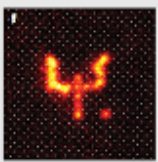

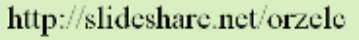

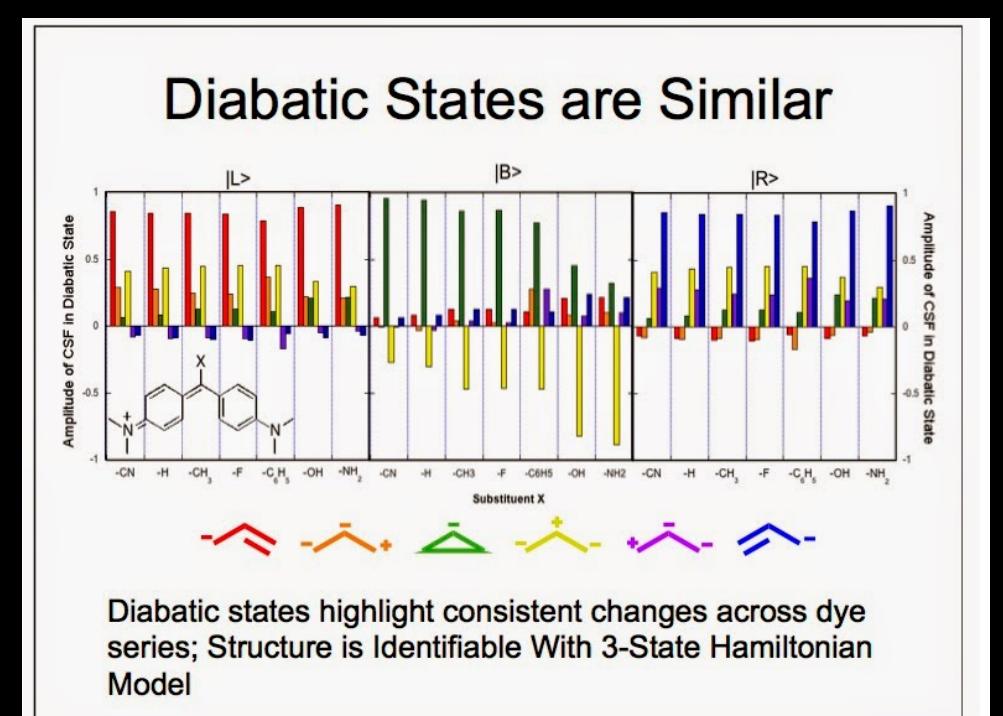

## The transmission electron microscope (TEM)

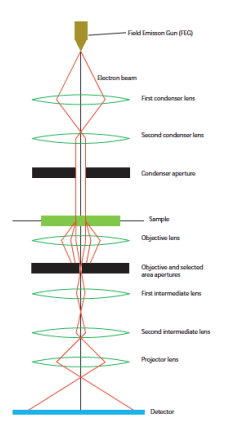

PICTURES THAT PROVE

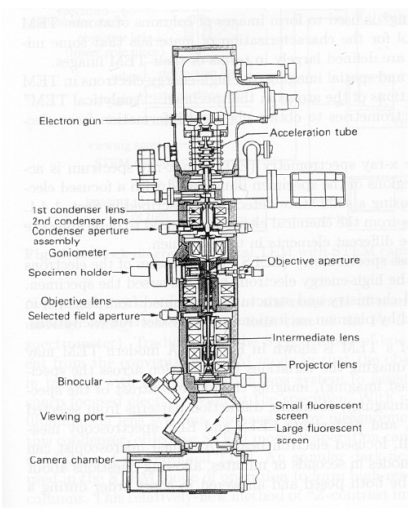

メロトメ 御 トメ 差 トメ 差 トー 差し  $QQQ$ 

## **Decomposing Cubic Graphs**

**Case 1:**  $\partial_1 \cap \partial_2 = \emptyset$ 

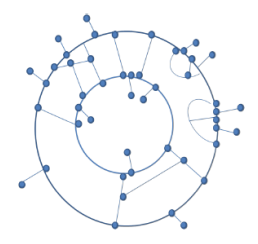

#### **Case 2:**  $\partial_1 \cap \partial_2 \neq \emptyset$

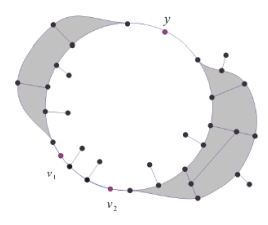

Anna Bachstein (MTSU)

 $\leftarrow$ 

 $2Q$ 

## **Decomposing Cubic Graphs**

**Case 1**:  $\partial_1 \cap \partial_2 = \emptyset$ **Case 2:**  $\partial_1 \cap \partial_2 \neq \emptyset$ 

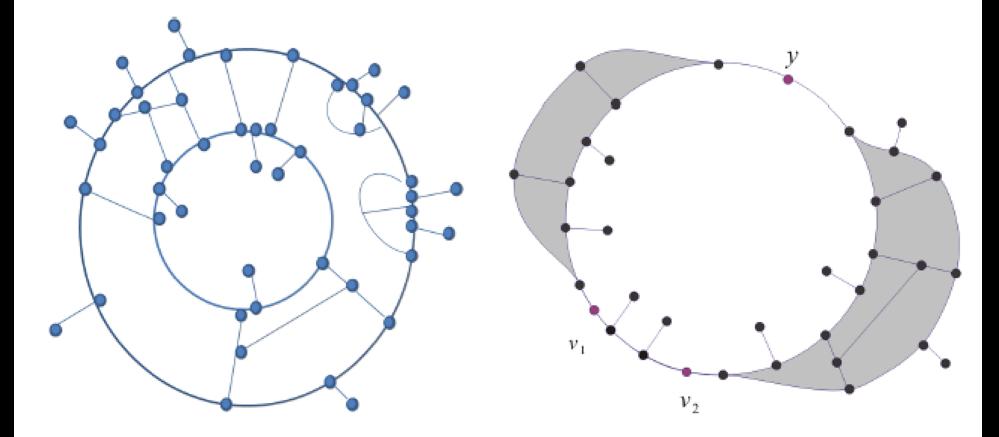

4 0 8

 $2Q$ 

Series 1

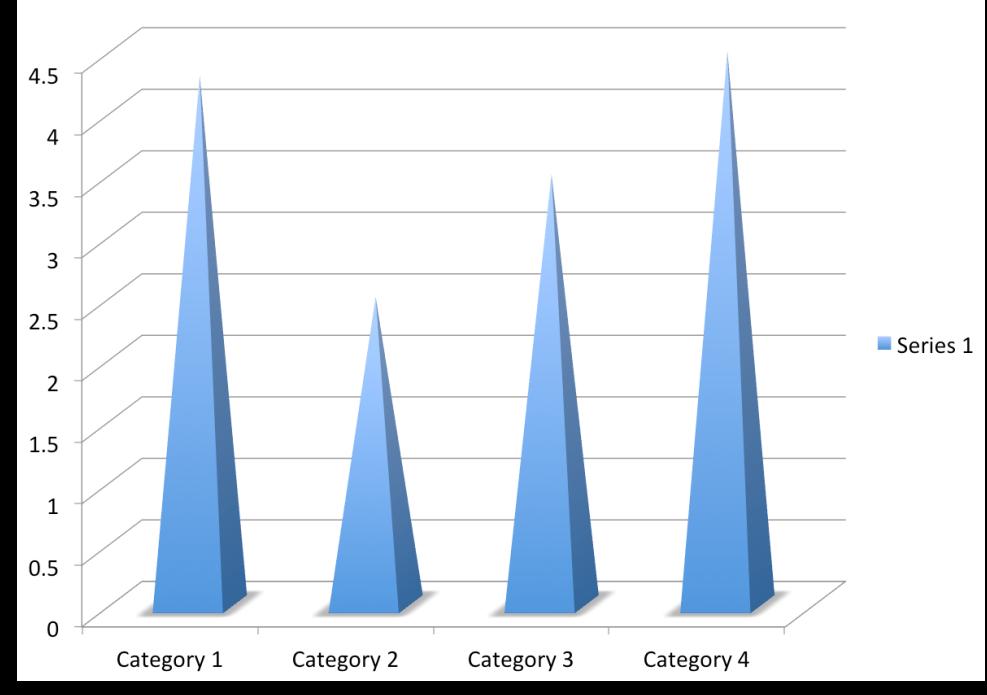

Series 1

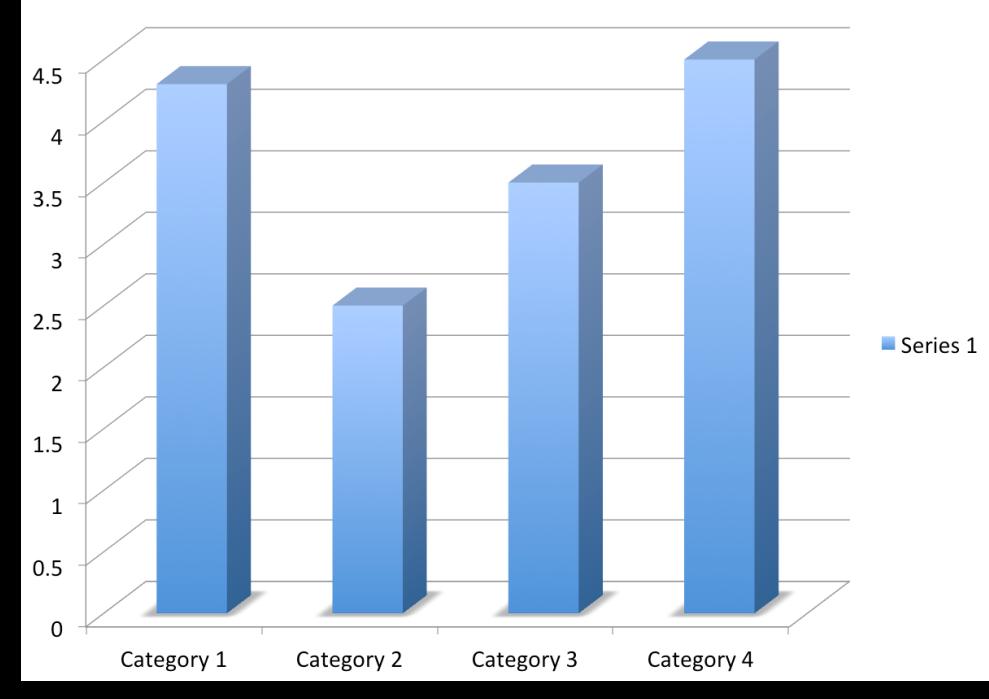

Series 1

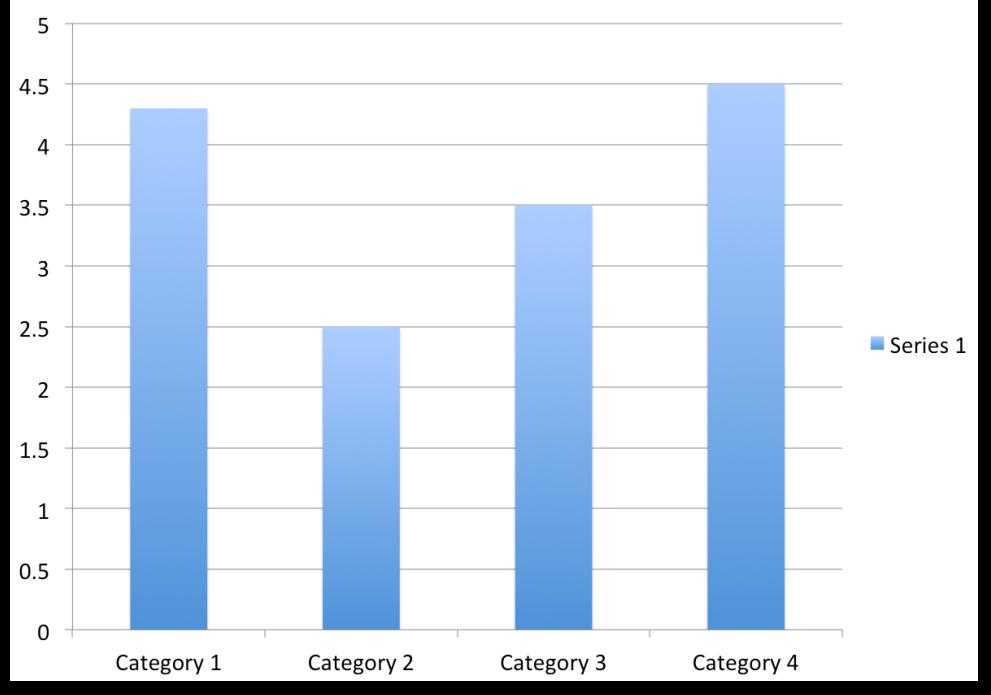

## Precision tip: never use multiple pie charts

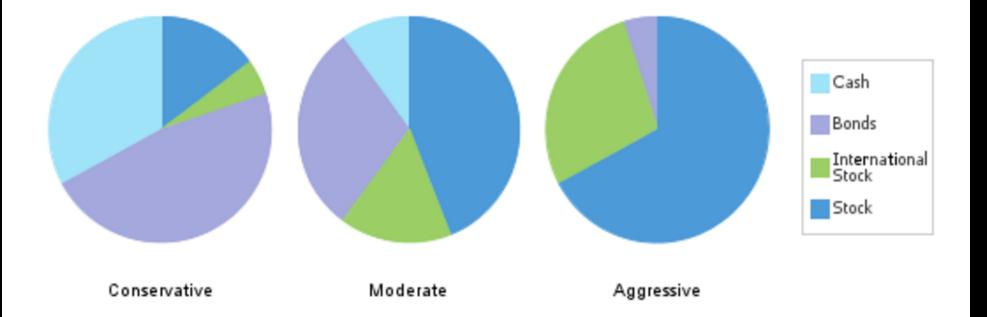

## **Outline**

[Basic principles](#page-3-0)

[1D example: plotting functions of one variable](#page-14-0)

[1D example: convolution](#page-26-0)

[2D example: comparing images](#page-37-0)

<span id="page-14-0"></span>[Case study: Electrical impedance tomography](#page-43-0)

## Here you see the sine function, plotted in the interval  $[-\pi, \pi]$  using Matlab's default settings

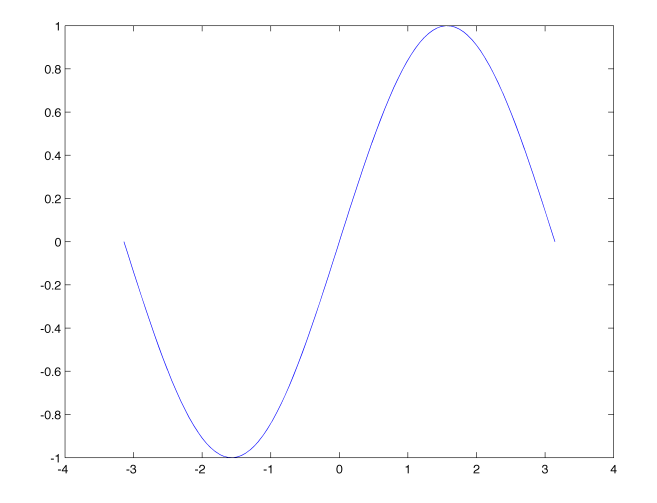

Let's make the numbers larger so you can see them properly

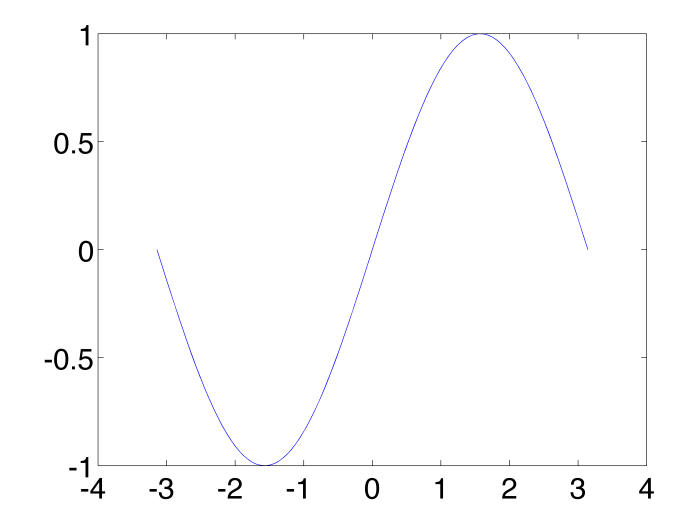

## Actually, we could show tickmarks that are more relevant for this particular function

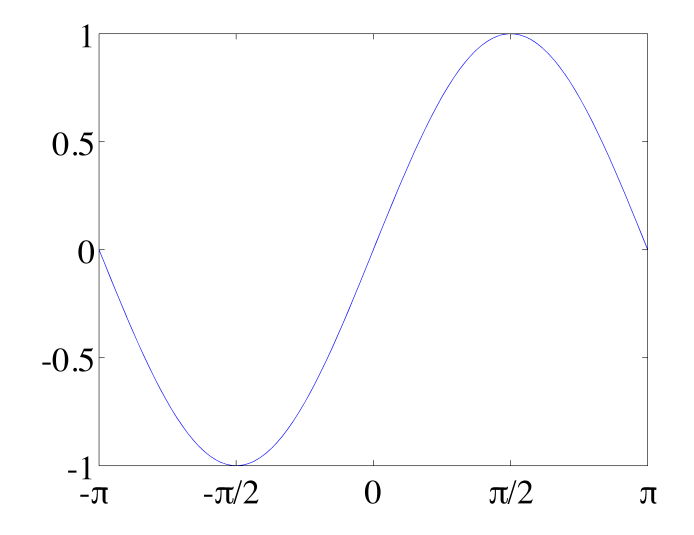

## Here we emphasize the data (sine function) over the surrounding structure

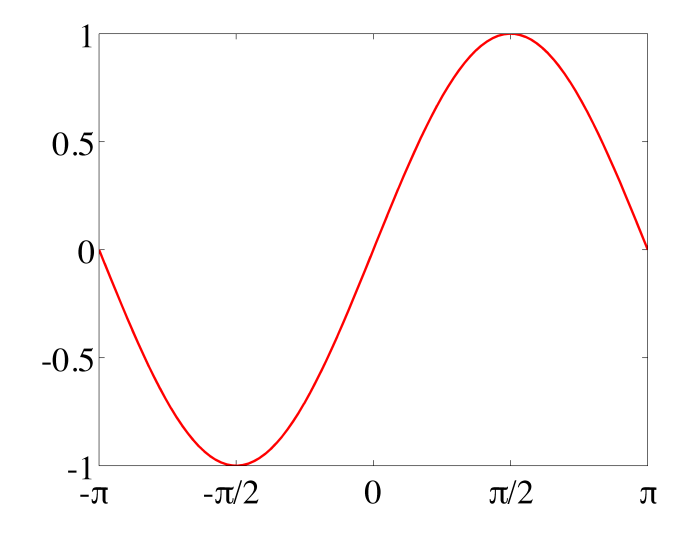

The box around the plot is not carrying relevant information, so we remove it

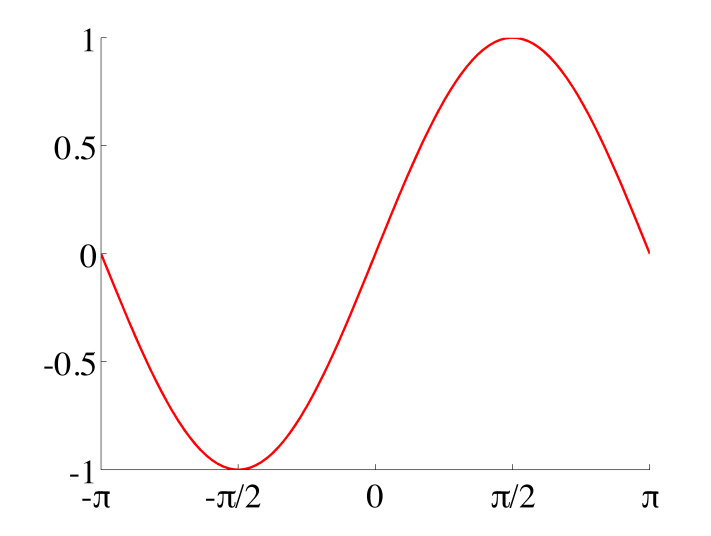

Finally, we use all available space we have on this presentation slide

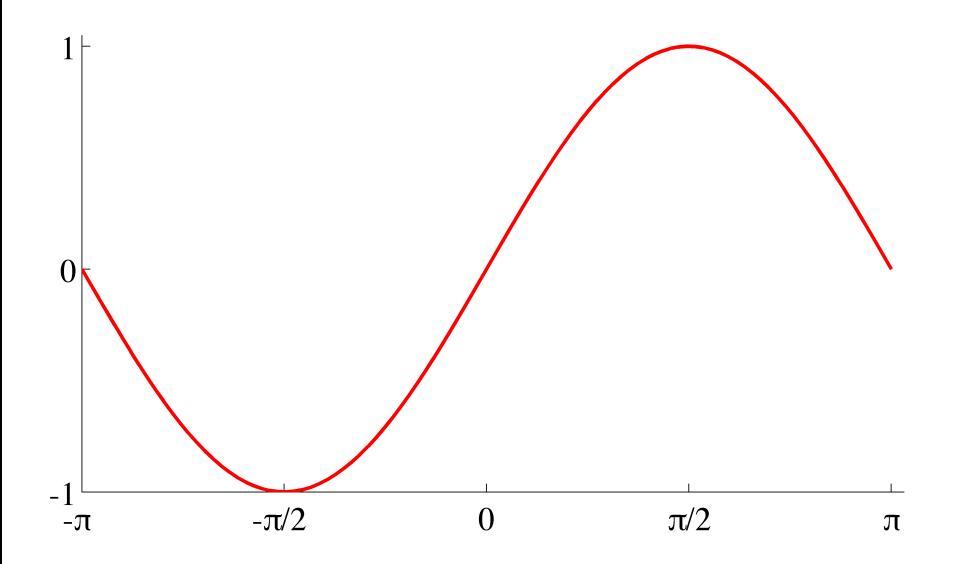

## Compare to the original plot where we used Matlab's default settings

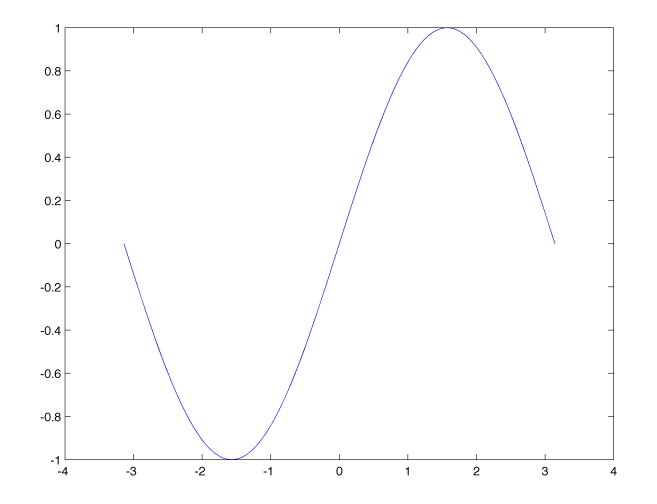

No we can consider adding more functions, such as the first-order Taylor series around zero

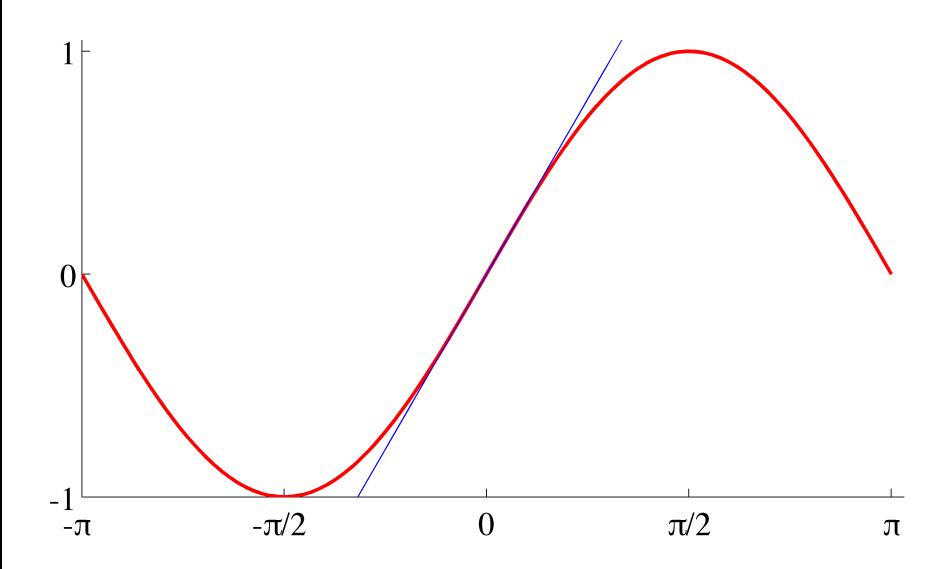

## Here is the third-order approximation  $\sin x \approx x - x^3/6$

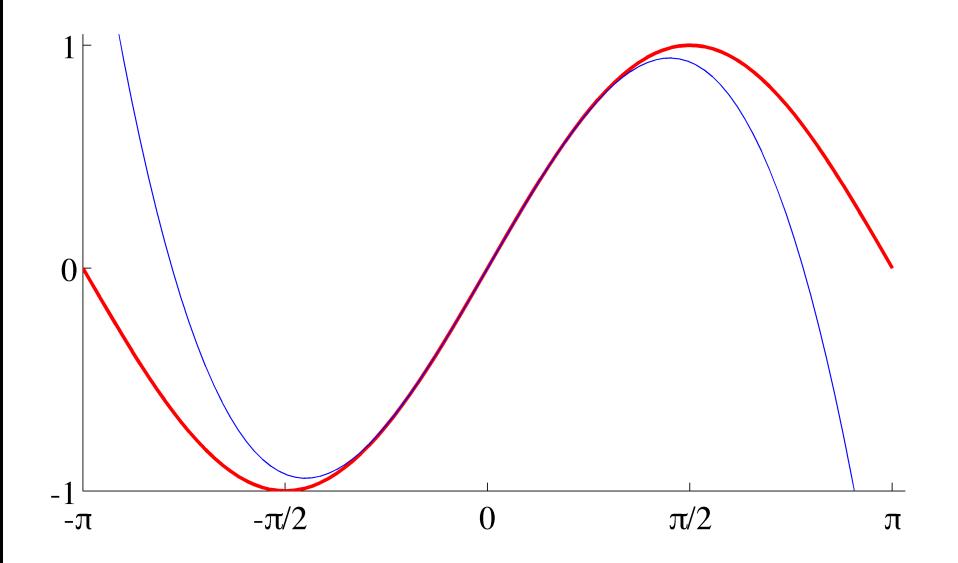

## Here is the fifth-order approximation  $\sin x \approx x - x^3/6 + x^5/120$

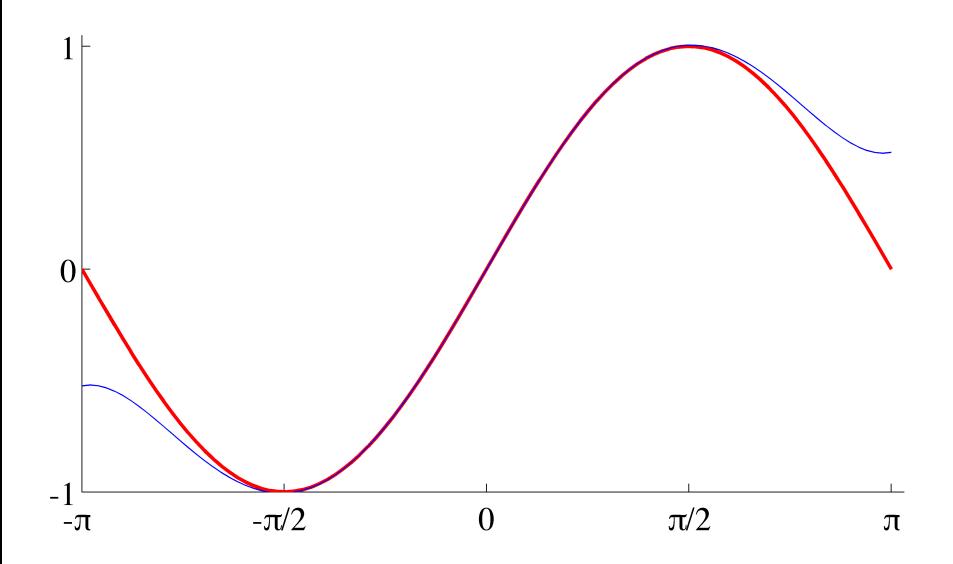

#### Here is a small-multiple approach

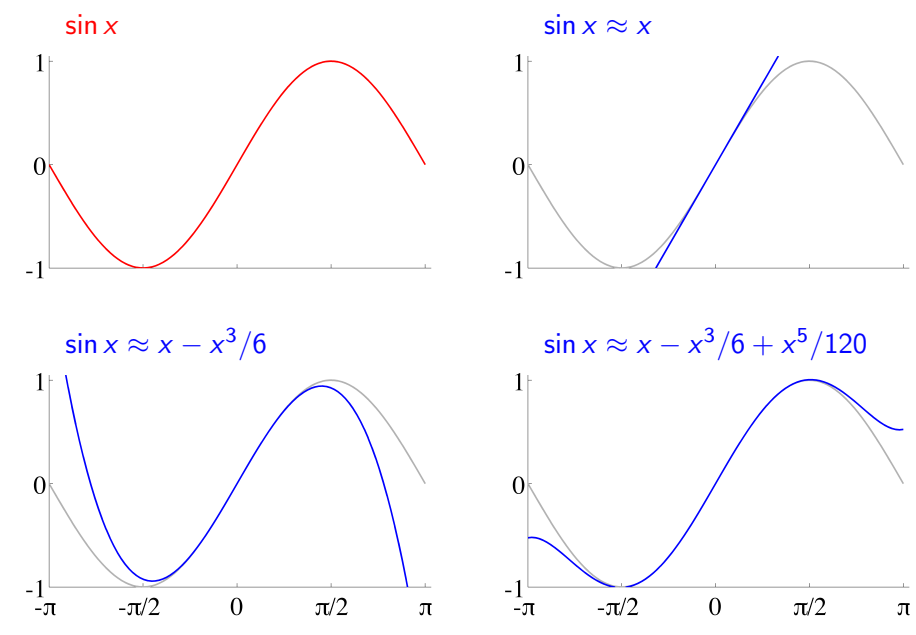

## **Outline**

[Basic principles](#page-3-0)

[1D example: plotting functions of one variable](#page-14-0)

[1D example: convolution](#page-26-0)

[2D example: comparing images](#page-37-0)

<span id="page-26-0"></span>[Case study: Electrical impedance tomography](#page-43-0)

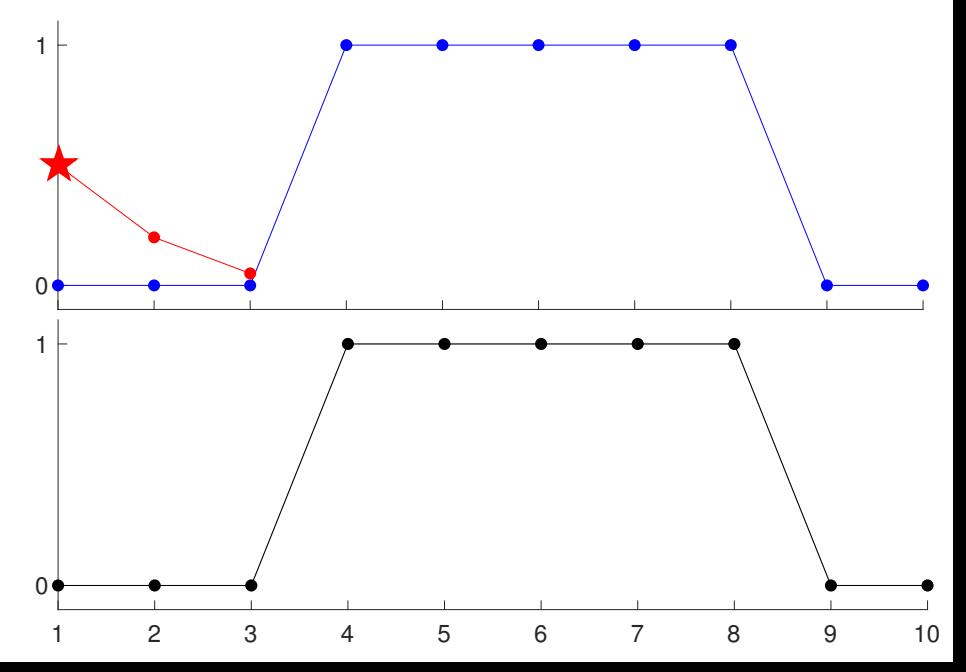

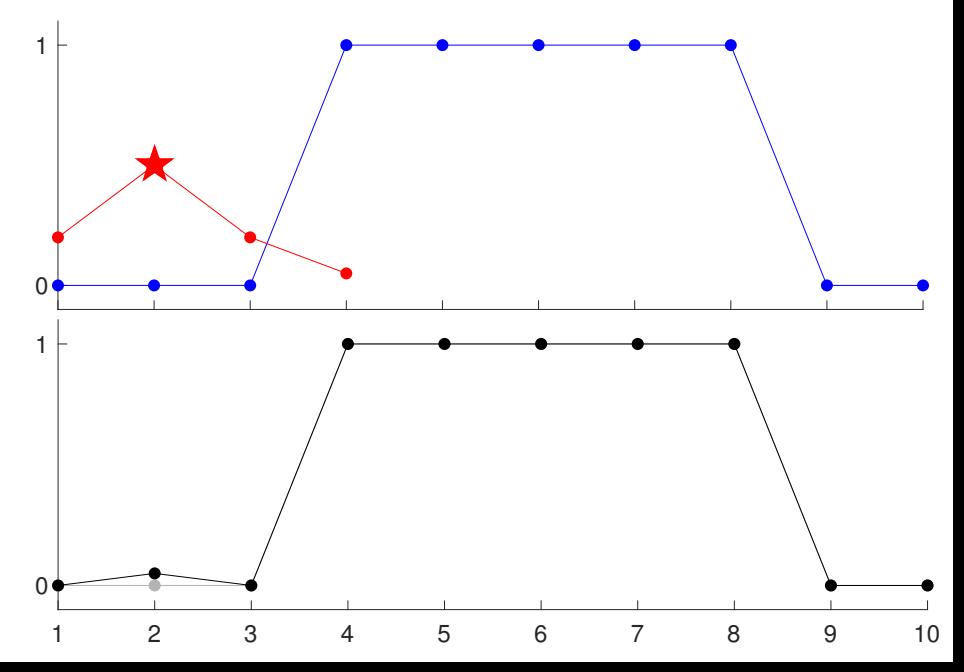

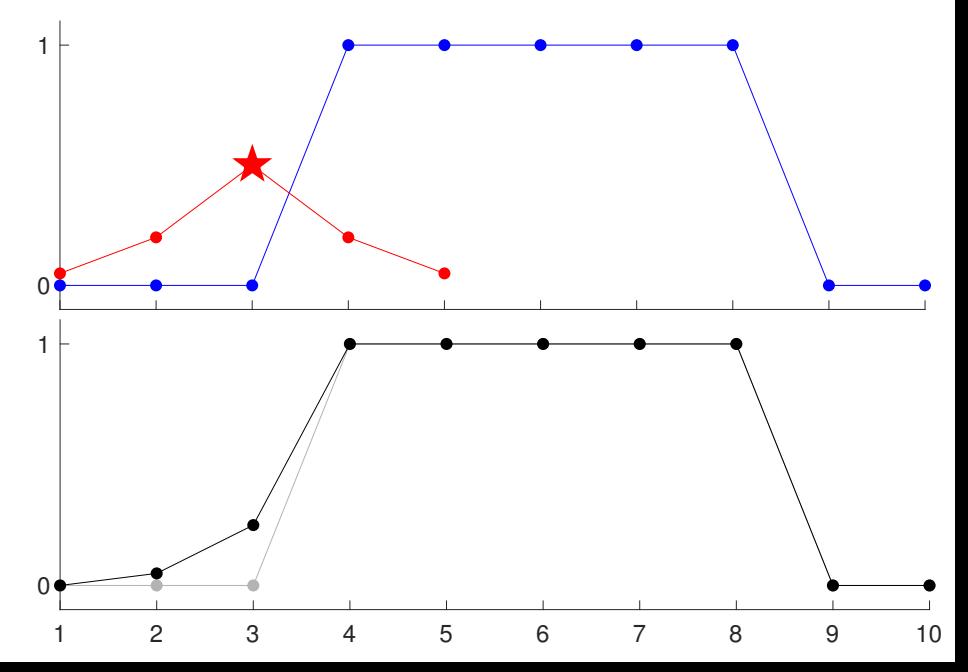

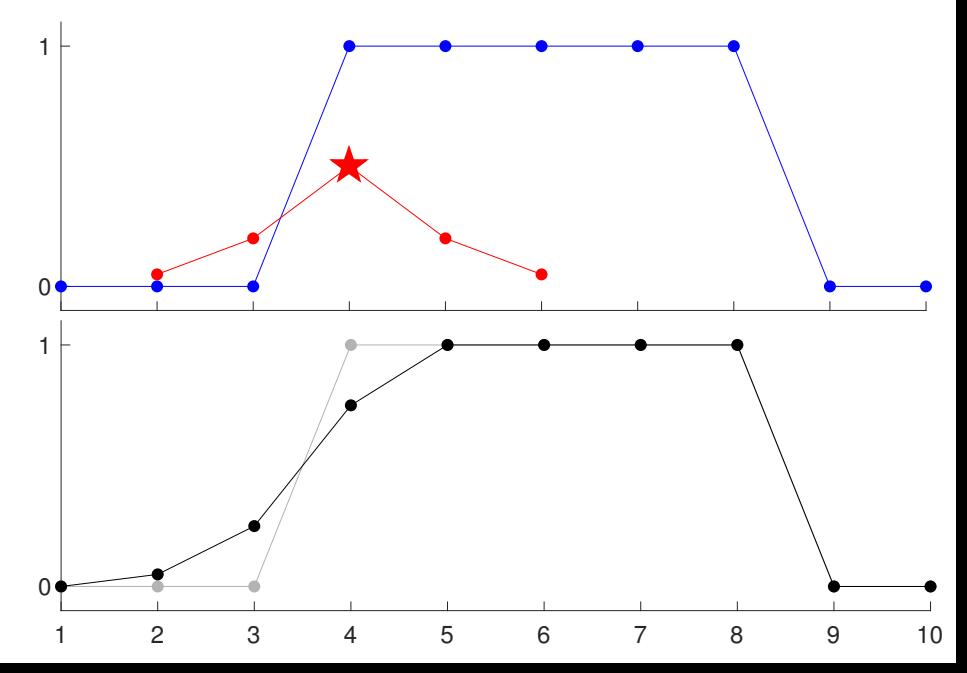

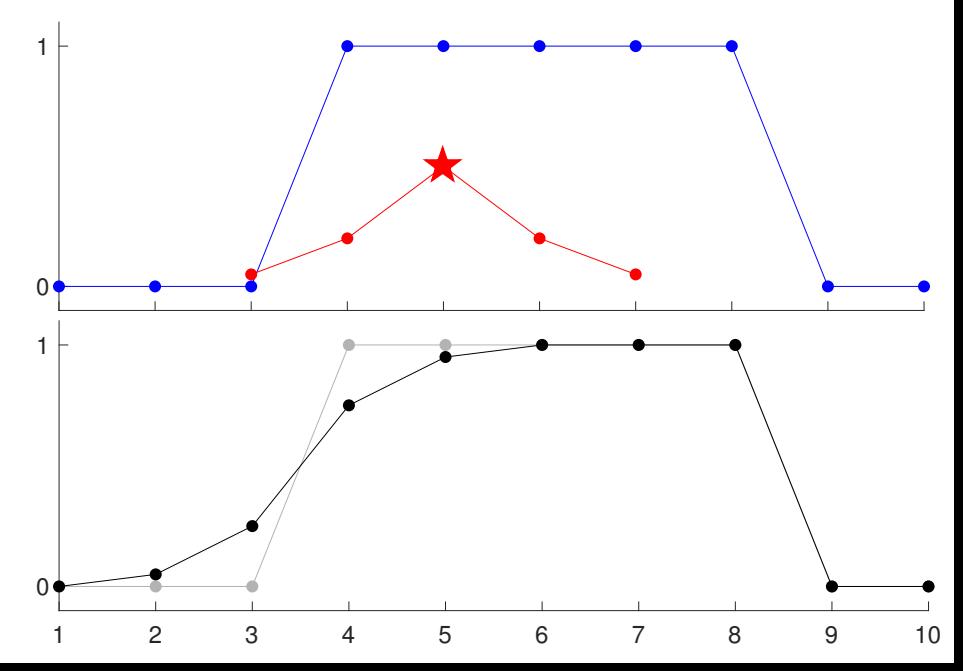

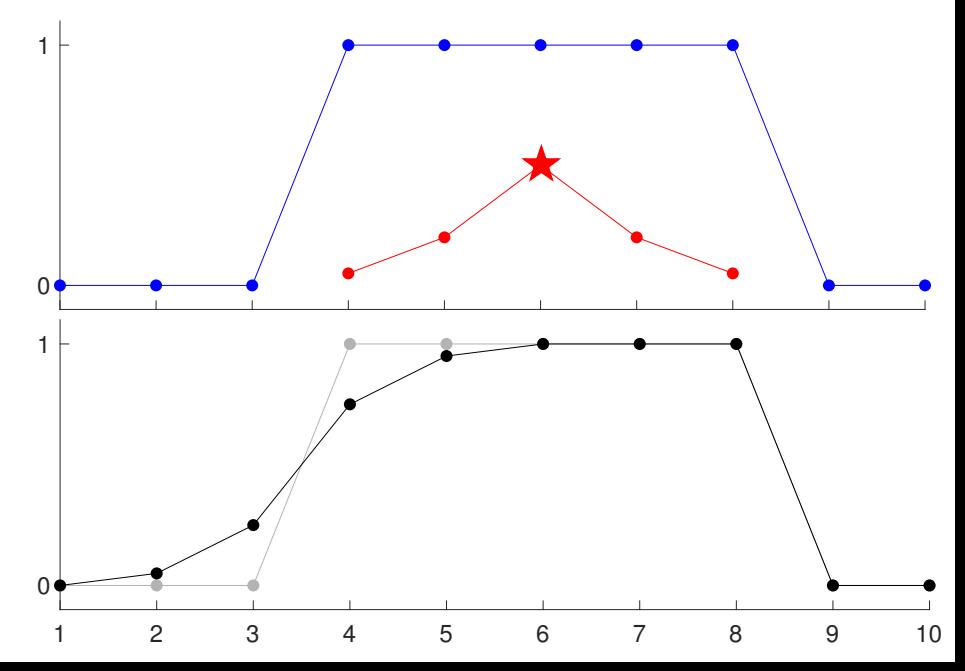

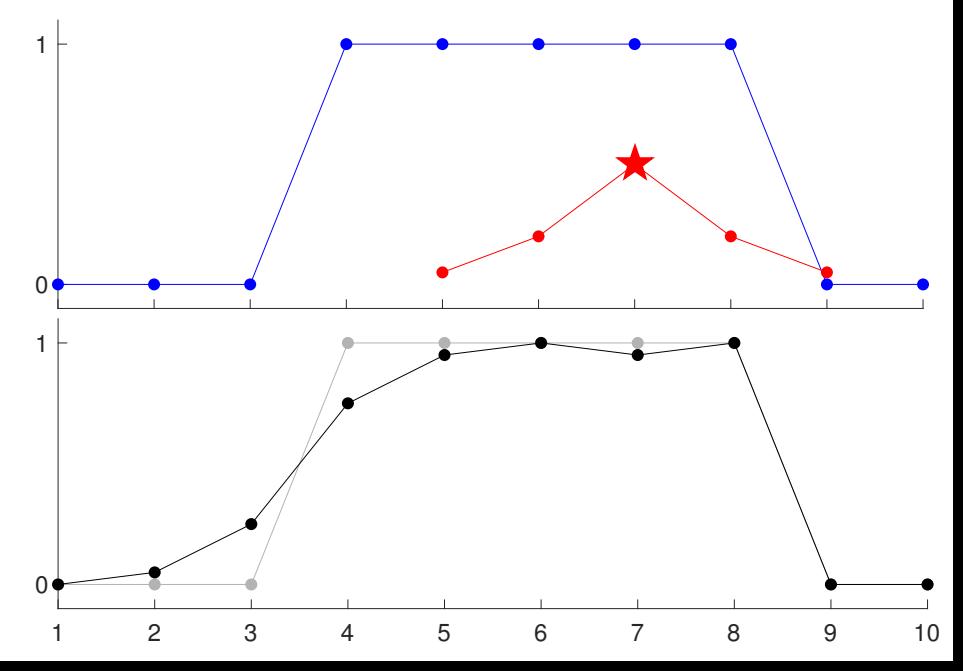

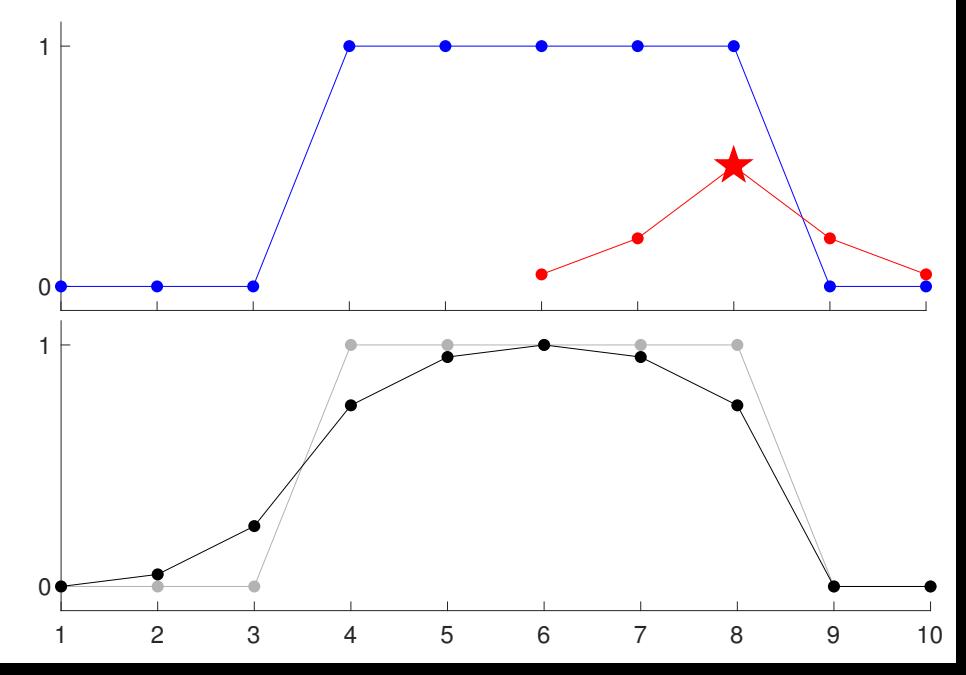

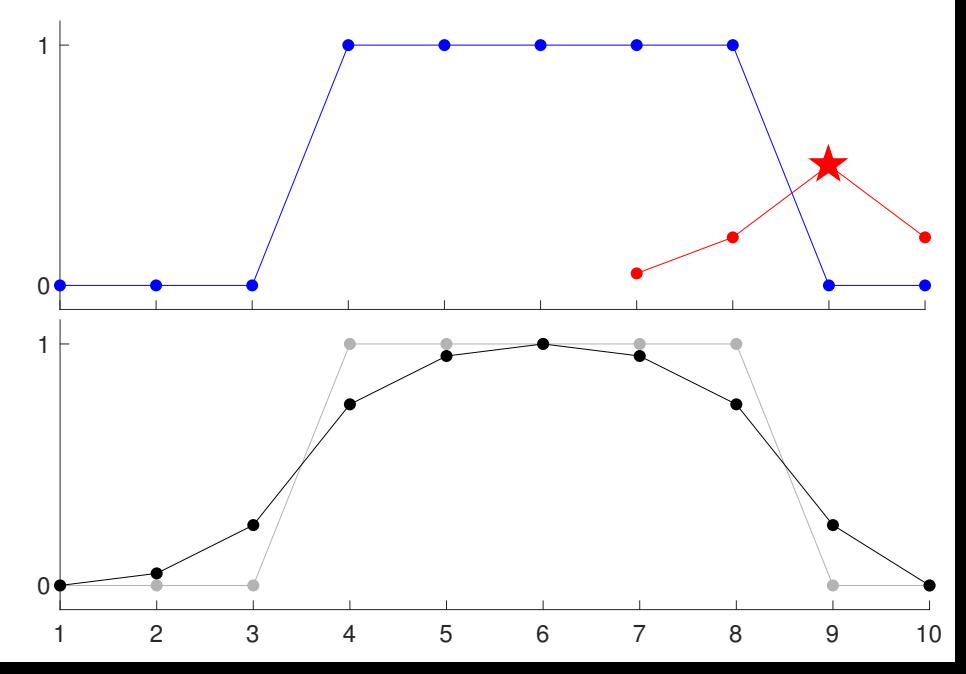

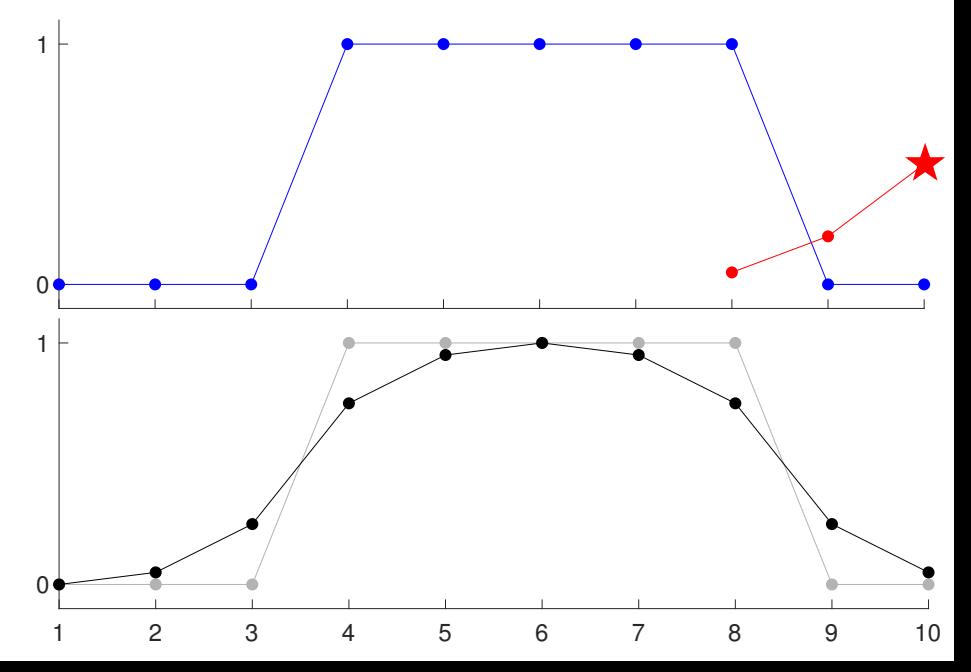

## **Outline**

[Basic principles](#page-3-0)

[1D example: plotting functions of one variable](#page-14-0)

[1D example: convolution](#page-26-0)

[2D example: comparing images](#page-37-0)

<span id="page-37-0"></span>[Case study: Electrical impedance tomography](#page-43-0)

## Consider these three images: true image, bad approximation and better approximation

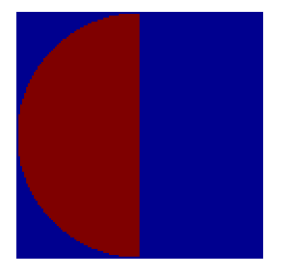

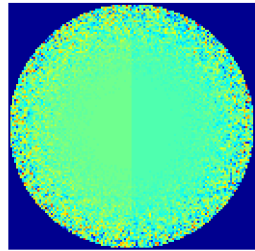

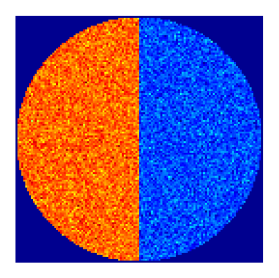

Let us show the images on the same colormap; then the same color corresponds to the same value

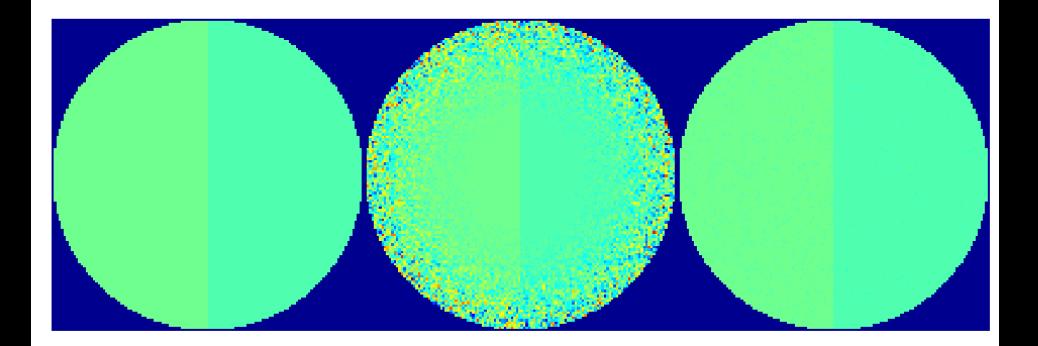

Before addressing the color-value issue, let us replace the background color by white

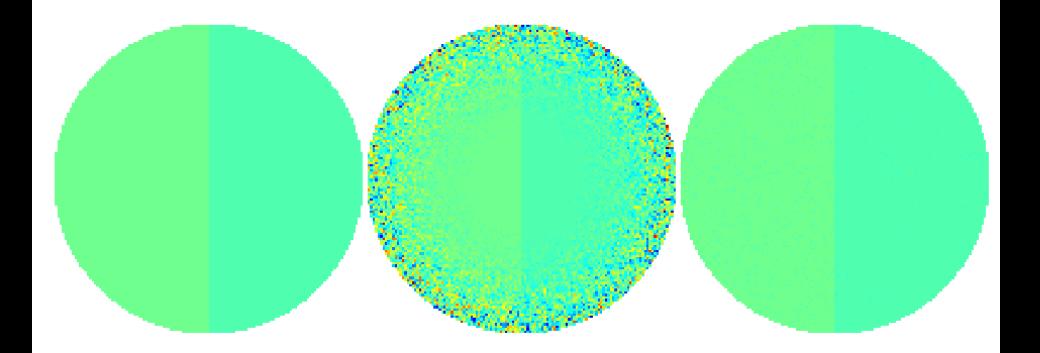

Now we let the true image determine a nice colormap, and out-of-range values are white

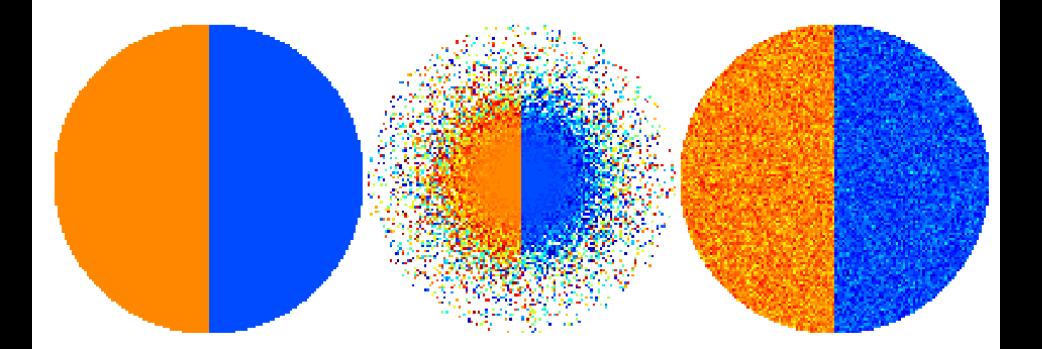

We can have a different out-of-range color to avoid blending the middle image to background

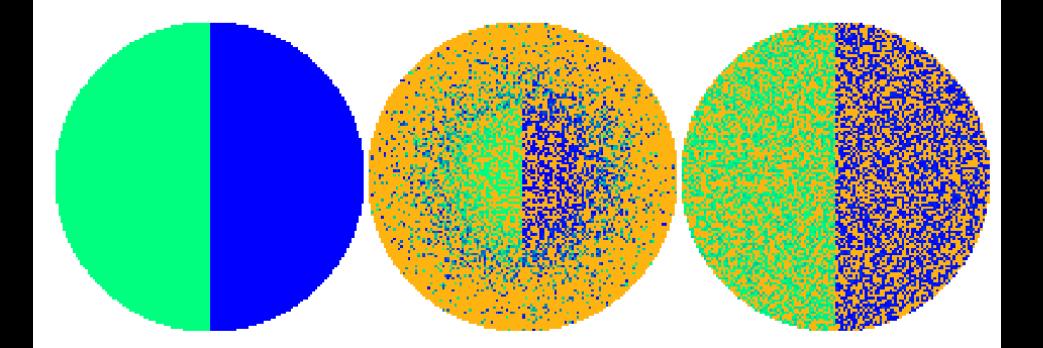

## **Outline**

[Basic principles](#page-3-0)

[1D example: plotting functions of one variable](#page-14-0)

[1D example: convolution](#page-26-0)

[2D example: comparing images](#page-37-0)

<span id="page-43-0"></span>[Case study: Electrical impedance tomography](#page-43-0)

## This talk concentrates on applications of EIT to chest imaging

Medical applications: monitoring cardiac activity, lung function, and pulmonary perfusion. Also, electrocardiography (ECG) can be enhanced using knowledge about conductivity distribution.

## EIT can perhaps be used for imaging changes in vocal folds due to dehydration

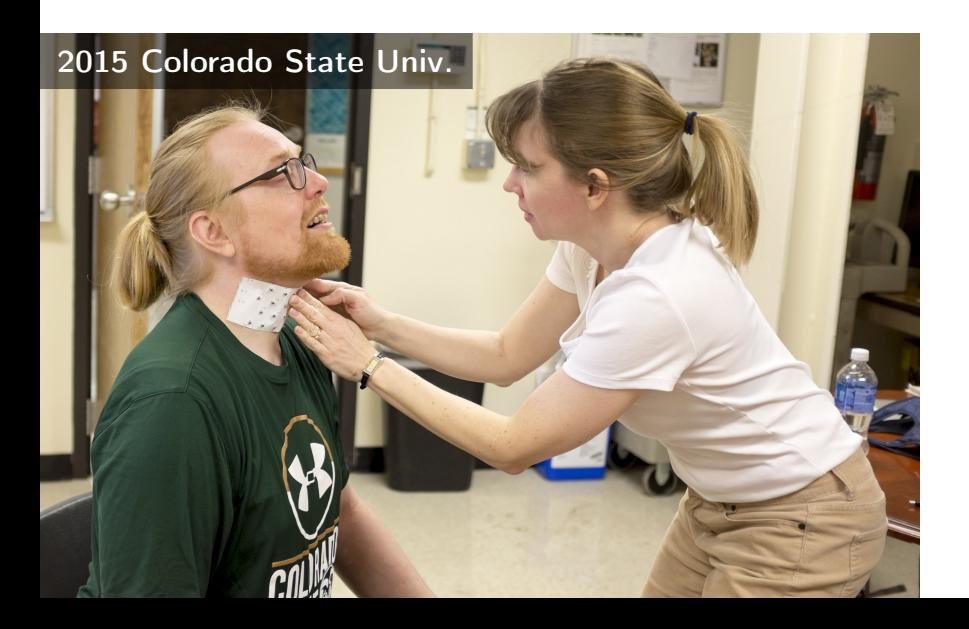

## The mathematical model of EIT is the inverse conductivity problem introduced by Calderón

Let  $\Omega \subset \mathbb{R}^2$  be the unit disc and let conductivity  $\sigma : \Omega \to \mathbb{R}$  satisfy

 $0 < M^{-1} \leq \sigma(z) \leq M$ .

Applying voltage f at the boundary  $\partial\Omega$ leads to the elliptic PDE

$$
\left\{\begin{array}{rcl}\nabla\cdot\sigma\nabla u &=& 0 \text{ in } \Omega,\\
u|_{\partial\Omega} &=& f.\end{array}\right.
$$

Boundary measurements are modelled by the Dirichlet-to-Neumann map

$$
\Lambda_{\sigma}:f\mapsto\sigma\frac{\partial u}{\partial\vec{n}}|_{\partial\Omega}.
$$

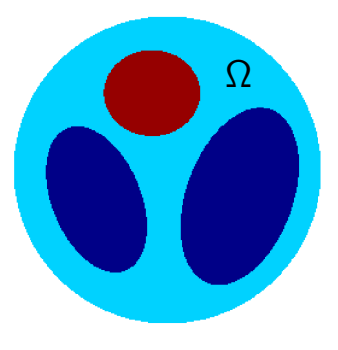

Calderón's problem is to recover  $\sigma$  from the knowledge of  $\Lambda_{\sigma}$ . It is a nonlinear and ill-posed inverse problem.

#### Solve boundary integral equation  $\psi(\,\cdot\,,k)|_{\partial\Omega} = e^{ikz} - \mathcal{S}_k(\Lambda_\sigma-\Lambda_1)\psi$ for every complex number  $k \in \mathbb{C} \setminus 0$ . Solve boundary integral equation  $\langle \psi^\delta(\,\cdot\,,k)|_{\partial\Omega} = e^{ikz} - \mathcal{S}_k(\Lambda_\sigma^\delta-\Lambda_1)\psi^\delta \rangle$ for all  $0 < |k| < R = -\frac{1}{10} \log \delta$ . Infinite-precision data: Practical data:

Evaluate the scattering transform:

 $t(k) =$ ∂Ω  $e^{ik\overline{z}}(\Lambda_{\sigma}-\Lambda_{1})\psi(\cdot,k)$  ds. For  $|k| \geq R$  set  $\mathbf{t}_R^{\delta}(k) = 0$ . For  $|k| < R$  ${\bf t}^{\delta}_R(k)=\int_{\partial\Omega}$  $e^{ik\overline{z}}(\Lambda^{\delta}_{\sigma}-\Lambda_{1})\psi^{\delta}(\cdot,k)$  ds.

Fix  $z \in \Omega$ . Solve D-bar equation

∂ ∂k  $\mu(z, k) = \frac{\mathbf{t}(k)}{k}$  $4\pi k$  $e^{-i(kz+k\overline{z})}\overline{\mu(z,k)}$ 

with  $\mu(z, \cdot) - 1 \in L^r \cap L^{\infty}(\mathbb{C})$ .

#### Reconstruct:  $\sigma(z) = (\mu(z, 0))^2$ .

Fix  $z \in \Omega$ . Solve D-bar equation

$$
\frac{\partial}{\partial \overline{k}} \mu_R^{\delta}(z, k) = \frac{\mathbf{t}_R^{\delta}(k)}{4\pi \overline{k}} e^{-i(kz + \overline{k}\overline{z})} \overline{\mu_R^{\delta}(z, k)}
$$

with 
$$
\mu_R^{\delta}(z, \cdot) - 1 \in L^r \cap L^{\infty}(\mathbb{C})
$$
.

Set  $\Gamma_{1/R(\delta)}(\Lambda_{\sigma}^{\delta}):=(\mu_{R}^{\delta}(z,0))^{2}$ .

There exists a nonlinear Fourier transform adapted to electrical impedance tomography

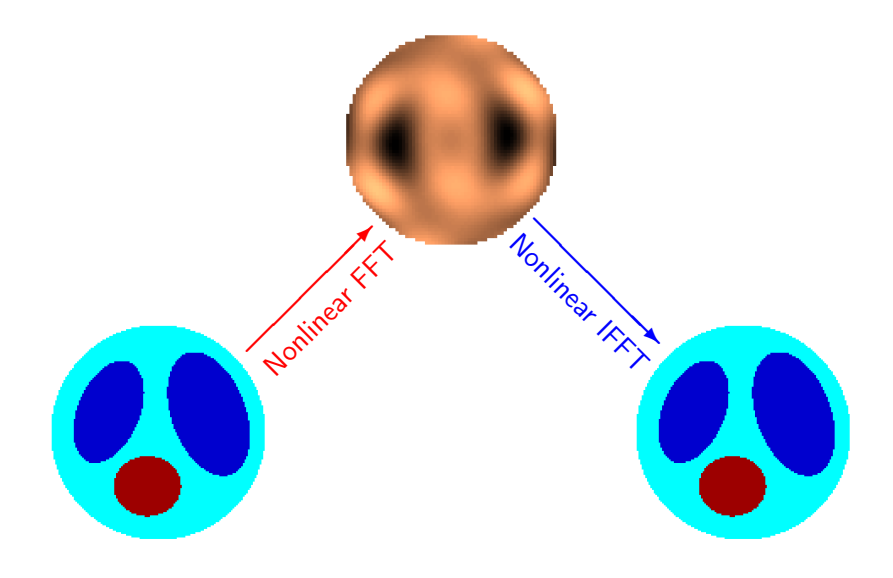

The nonlinear Fourier transform can be recovered from infinite-precision EIT measurements

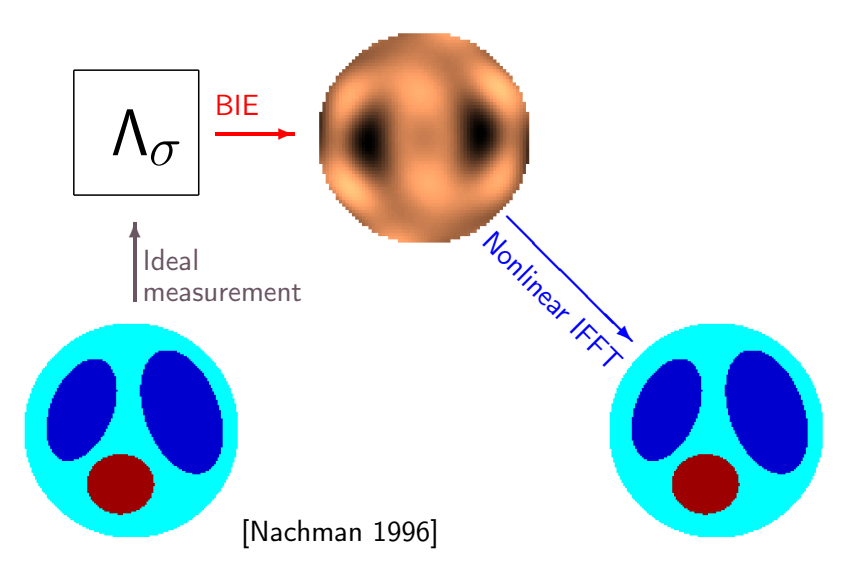

## Measurement noise prevents the recovery of the nonlinear Fourier transform at high frequencies

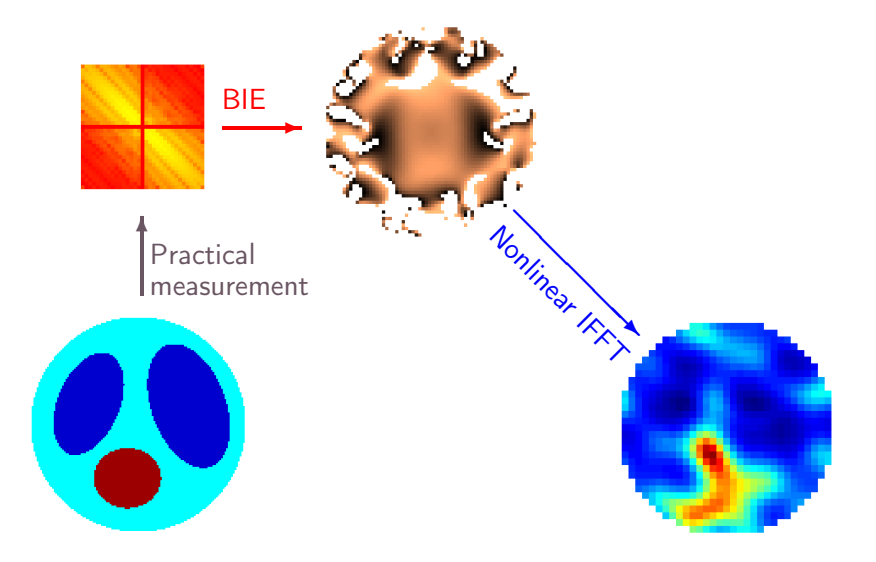

We truncate away the bad part in the transform; this is a nonlinear low-pass filter

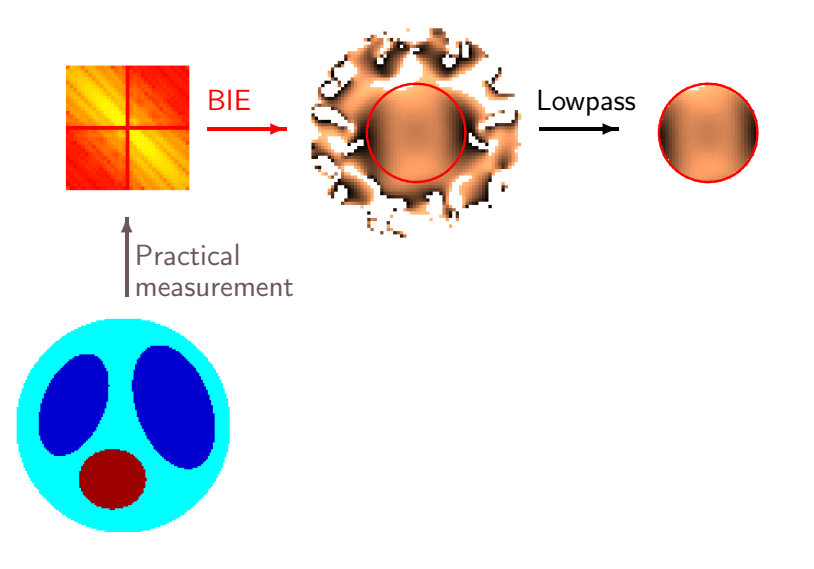

## There is currently only one regularized method for reconstructing the full conductivity distribution

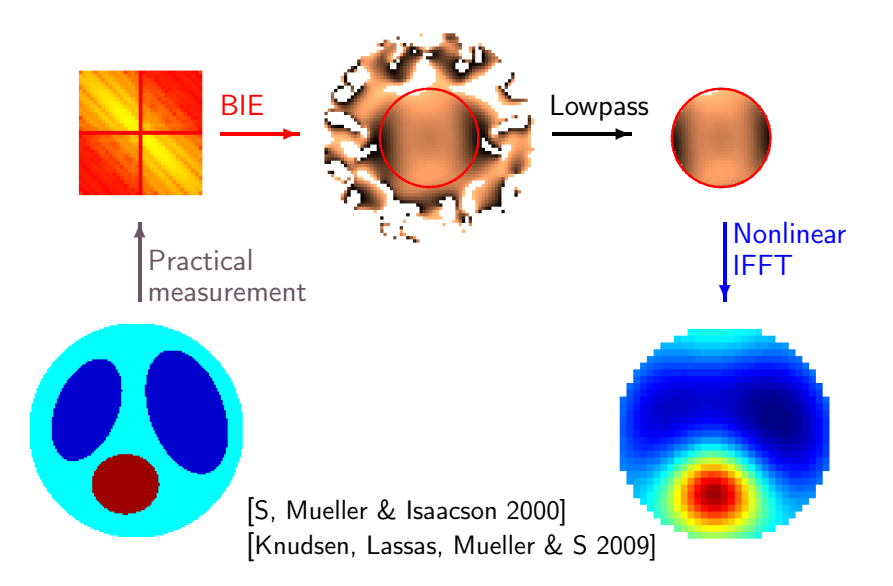

#### Useful links

[Blog post: Plotting a function of one variable](http://blogs.helsinki.fi/smsiltan/2012/07/30/plotting-a-function-of-one-variable/)

[Blog post: Displaying Image Data for Comparison](http://blogs.helsinki.fi/smsiltan/2012/05/10/displaying-image-data-for-comparison/)

## Visualisointiin voi käyttää mitä tahansa softaa,

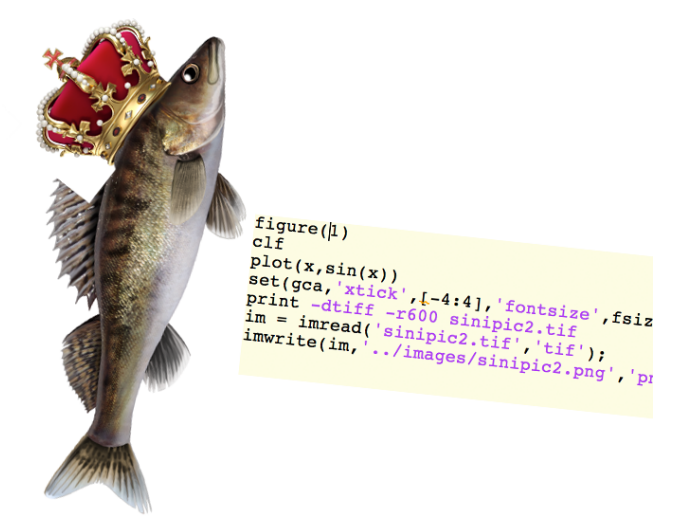

#### kuha on hallinnassa